# Challenges of mixed-width vector code generation and static scheduling in LLVM (for VLIW Architectures)

\*Erkan Diken, \*\*Pierre-Andre Saulais, \*\*\*Martin J. O'Riordan *(\*) Eindhoven University of Technology, Eindhoven (\*\*) Codeplay Software, Edinburgh (\*\*\*) Movidius Ltd., Dublin*

> Euro LLVM 2015 London, England

> > April 14, 2015

 $\curvearrowleft \circ \curvearrowright$ 

イロト イ母 トイミト イミトー 毛

# PART I

### "Background: SIMD / Vector Instruction / VLIW"

<span id="page-1-0"></span>Erkan Diken (e.diken@tue.nl)

# SIMD

- $\triangleright$  Single-instruction multiple-data (SIMD) hardware
- $\triangleright$  The same operation on multiple data lanes (in parallel)

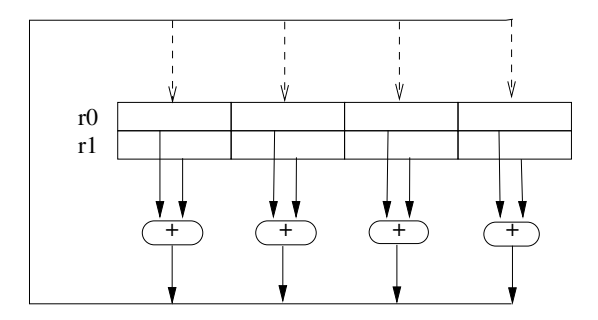

# SIMD

- $\blacktriangleright$  SIMD (vector) width
- $\blacktriangleright$  Vector data =  $\lt$  #ofelements >  $x$  < elementtype >

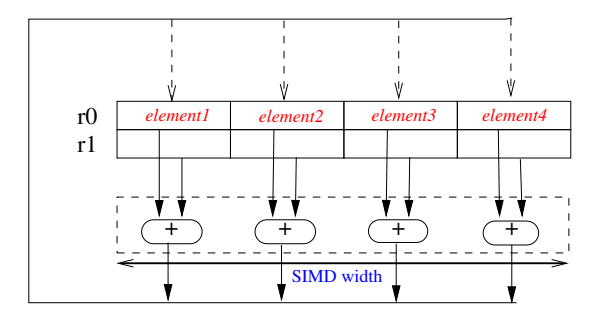

## 128-BIT VECTOR INSTRUCTION

- $\blacktriangleright$  ADD.128 r0, r0, r1
- $\blacktriangleright$  128-bit = (4 x i32, 4 x f32, 8 x i16, 8 x f16, 16 x i8 ...)

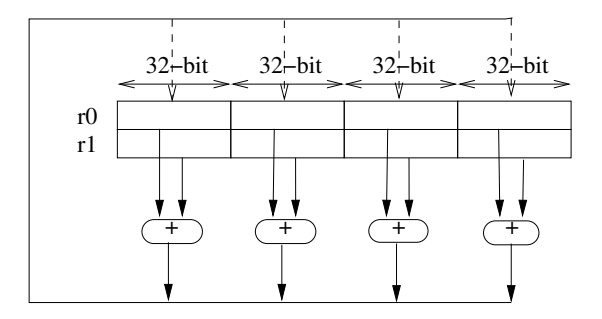

### 64-BIT VECTOR INSTRUCTION

- $\blacktriangleright$  ADD.64 r0, r0, r1
- $\blacktriangleright$  64-bit = (2 x i32, 2 x f32, 4 x i16, 4 x f16, 8 x i8 ...)

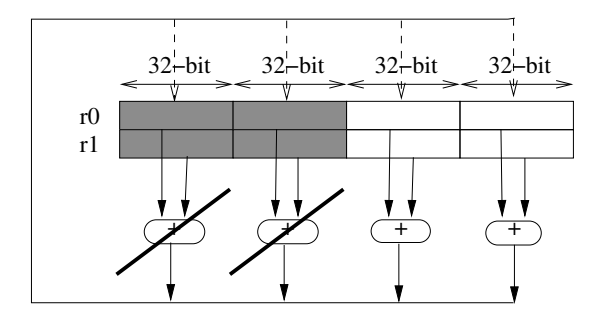

# 32-BIT VECTOR INSTRUCTION

- $\blacktriangleright$  ADD.32 r0, r0, r1
- $\triangleright$  32-bit = (2 x i16, 2 x f16, 4 x i8 ...)

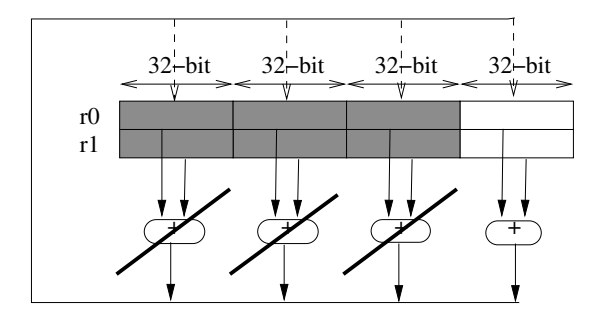

### EXAMPLE: INTEL AVX-512 ARCHITECTURE

- $\triangleright$  The vector processing unit (VPU) in Xeon Phi coprocessor
- $\blacktriangleright$  ZMM (512-bit), YMM (256-bit), XMM (128-bit) registers

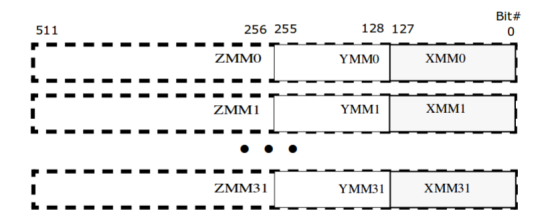

References: "Intel Architecture Instruction Set Extensions Programming Reference", "Intel Xeon Phi Coprocessor Vector Microarchitecture"

# **OBSERVATIONS**

- $\triangleright$  SIMD units get wider and wider
- $\triangleright$  When a part of SIMD unit is not used for a shorter vector processing:
	- 1. Ignore the results of some SIMD lanes through masking
	- 2. Disable SIMD lanes through hardware reconfiguration (e.g. clock/power gating)
- $\triangleright$  Both result in performance and/or energy waste
- <span id="page-8-0"></span> $\blacktriangleright$  Can we:
	- 1. Introduce more SIMD heterogeneity into processor (and)
	- 2. Tackle the introduced complexity (problem) in the compiler

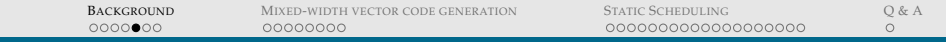

### VLIW WITH MULTIPLE NATIVE SIMD WIDTHS

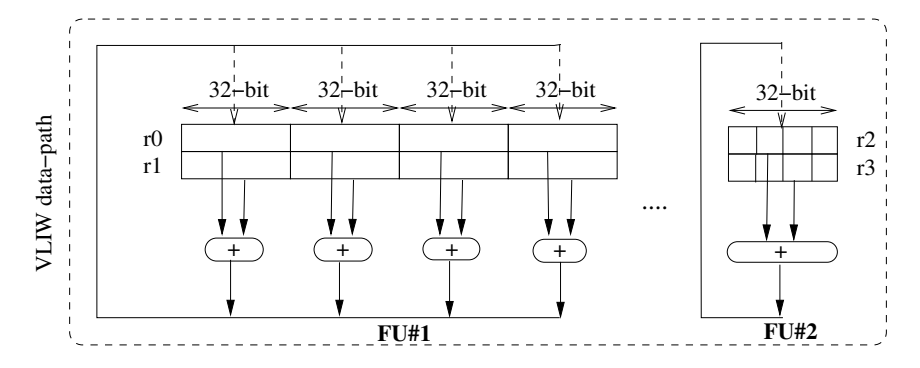

<span id="page-9-0"></span>Figure : VLIW data-path with 128-bit and 32-bit native SIMD widths

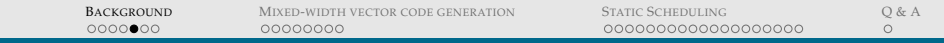

### VLIW WITH MULTIPLE NATIVE SIMD WIDTHS

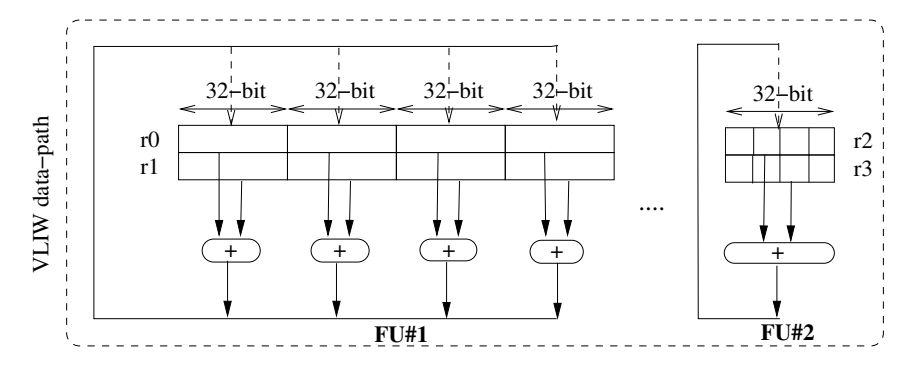

Figure : VLIW data-path with 128-bit and 32-bit native SIMD widths

Mixed-width vector code:

- $\triangleright$  FU#1.ADD.128 r0, r0, r1 || FU#2.ADD.32 r2, r2, r3
- $\triangleright$  FU#1.ADD.64 r0, r0, r1 || FU#2.ADD.32 r2, r2, r3
- $\blacktriangleright$  FU#1.ADD.32 r0, r0, r1 || FU#2.ADD.32 r[2,](#page-11-0) [r](#page-8-0)2, r[3](#page-9-0)  $OQ$

### CHALLENGES OF ...

- 1. Mixed-width vector code generation support (and)
- 2. Static scheduling
- <span id="page-11-0"></span>in LLVM for such VLIW architectures

# PART II

### "Mixed-width vector code generation in LLVM for VLIW Architectures"

<span id="page-12-0"></span>Erkan Diken (e.diken@tue.nl)

# SHAVE VECTOR PROCESSOR\*

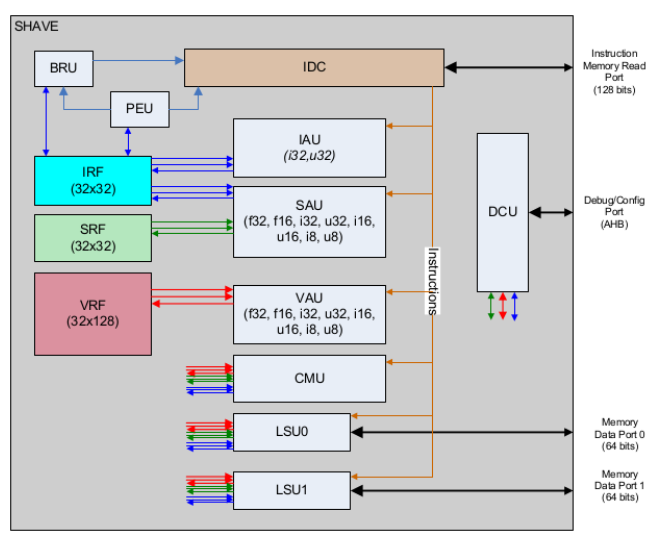

<span id="page-13-0"></span>(\*) SHAVE is part of the Movi[dius](#page-12-0) Myriad 1 and Myriad 2 Vision Processor Platform of Movidius Lt[d. \(](#page-14-0)[w](#page-12-0)[ww.m](#page-13-0)[o](#page-14-0)[vid](#page-12-0)[ius.c](#page-13-0)o[m\)](#page-12-0)  $\equiv$  $\equiv$  $OQ$ 

# MORE DETAILS

Architecture:

- $\triangleright$  VAU is designed to support 128-bit vector arithmetic
- $\blacktriangleright$  VAU accepts operands from 32 x 128 VRF registers
- $\triangleright$  SAU is designed to support 32-bit vector arithmetic
- $\triangleright$  SAU accepts operands from 32 x 32 IRF and SRF registers

<span id="page-14-0"></span> $\bigcap$ 

# MORE DETAILS

Architecture:

- $\triangleright$  VAU is designed to support 128-bit vector arithmetic
- $\blacktriangleright$  VAU accepts operands from 32 x 128 VRF registers
- $\triangleright$  SAU is designed to support 32-bit vector arithmetic
- $\triangleright$  SAU accepts operands from 32 x 32 IRF and SRF registers

Compiler:

- $\blacktriangleright$  The original compiler supports 128-bit and 64-bit vector code generation.
- $\blacktriangleright$  128-bit legal vector types: 16 x i8, 8 x i16, 4 x i32, 8 x f16, 4 x f32
- $\triangleright$  64-bit legal vector types: 8 x i8, 4 x i16, 4 x f16
- $\blacktriangleright$  What about 32-bit vector types:  $4 \times 18$ ,  $2 \times 116$ ,  $2 \times 116$  ?

# MORE DETAILS

#### Architecture:

- $\triangleright$  VAU is designed to support 128-bit vector arithmetic
- $\blacktriangleright$  VAU accepts operands from 32 x 128 VRF registers
- $\triangleright$  SAU is designed to support 32-bit vector arithmetic
- $\triangleright$  SAU accepts operands from 32 x 32 IRF and SRF registers

Compiler:

- $\blacktriangleright$  The original compiler supports 128-bit and 64-bit vector code generation.
- $\blacktriangleright$  128-bit legal vector types: 16 x i8, 8 x i16, 4 x i32, 8 x f16, 4 x f32
- $\triangleright$  64-bit legal vector types: 8 x i8, 4 x i16, 4 x f16
- $\blacktriangleright$  What about 32-bit vector types:  $4 \times 18$ ,  $2 \times 116$ ,  $2 \times 116$  ?

#### Contribution:

 $\blacktriangleright$  Implementing 32-bit vector code generation for SAU units in the compiler back-end

 $\bigcap$ 

### EXAMPLE: MIXED-WIDTH VECTOR CODE

Listing 1: LLVM IR code with two different vector types

```
define <4 x i8> @main(<4 x i8> %a, <4 x i8> %b,
                          <8 \times 18 \frac{8}{2}, <8 \times 18 \frac{8}{2},
                         <8 x i8>* %zptr){
entry:
         c = add < 4 \times 18 > 8a. 8bz = add < 8 x i8 > x, ystore <8 x i8> %z, <8 x i8>* %zptr
         ret <4 x i8> %c
}
```
### EXAMPLE: MIXED-WIDTH VECTOR CODE

Listing 3: LLVM IR code with two different vector types

```
define <4 x i8> @main(<4 x i8> %a, <4 x i8> %b,
                          <8 \times 18 \frac{8}{2}, <8 \times 18 \frac{8}{2},
                          <8 x i8>* %zptr){
entry:
         c = add < 4 \times 18 > 8a. 8bz = add < 8 x i8 > 8x, 8ystore <8 x i8> %z, <8 x i8>* %zptr
         ret <4 x i8> %c
}
```
#### Listing 4: Mixed-width vector assembly code

```
main:
        BRU.JMP i30
        CMII CPVI. x32 i9 v22.0
        CMU.CPVI.x32 i10 v23.0
        VAU.ADD.i8 v15 v21 v20 //64-bit add (8 x i8)
            || SAU.ADD.i8 i10 i10 i9 //32-bit add (4 x i8)
        NOP
        CMU.CPIV.x32 v23.0 i10
            || LSU1.ST64.l v15 i18
```
イロト イ押 トイヨ トイヨ トー  $\equiv$  $OQ$ 

# IMPLEMENTATION DETAILS

 $\triangleright$  Type legalization: New legal vector types for the target:  $4 \times 18$ ,  $2 \cdot$ x i16, 2 x f16

### IMPLEMENTATION DETAILS

- $\triangleright$  Type legalization: New legal vector types for the target: 4 x i8, 2 x i16, 2 x f16
- $\triangleright$  Register class association: Which register file class is available for which vector type
	- $\triangleright$  SRF: 2 x f16
	- $\blacktriangleright$  IRF:  $4 \times 18$ ,  $2 \times 116$
	- $\blacktriangleright$  Quarter of VRF:  $4 \times 18$ ,  $2 \times 116$ ,  $2 \times 116$

イロト イ押 トイヨ トイヨ トー

# IMPLEMENTATION DETAILS

- $\triangleright$  Type legalization: New legal vector types for the target:  $4 \times 18$ , 2 x i16, 2 x f16
- $\triangleright$  Register class association: Which register file class is available for which vector type
	- $\triangleright$  SRF $\cdot$  2 x f16
	- $\blacktriangleright$  IRF:  $4 \times 18$ ,  $2 \times 116$
	- $\blacktriangleright$  Quarter of VRF:  $4 \times 18$ ,  $2 \times 116$ ,  $2 \times 116$
- Operation lowering for ISel: Add records to back-end for matching IR operations with MI
	- $\blacktriangleright$  Natively supported operations: load/store, add, sub, mul, shift etc.
	- $\triangleright$  Custom lowering, expansion, promotion

For more implementation details: "moviCompile: An LLVM based compiler for heterogeneous SIMD code generation" FOSDEM'15

## OVERALL PICTURE (TARGET)

Target **target description files (\*.td)**

MIXED-[WIDTH VECTOR CODE GENERATION](#page-13-0) 23 of 52

### OVERALL PICTURE (TARGET, PASSES)

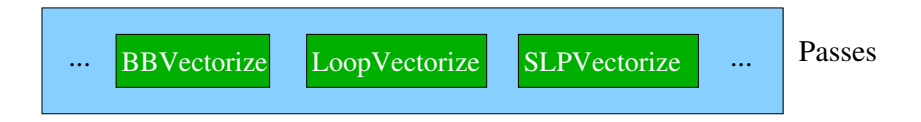

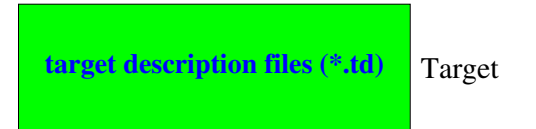

# OVERALL PICTURE (TARGET, PASSES, COST MODEL)

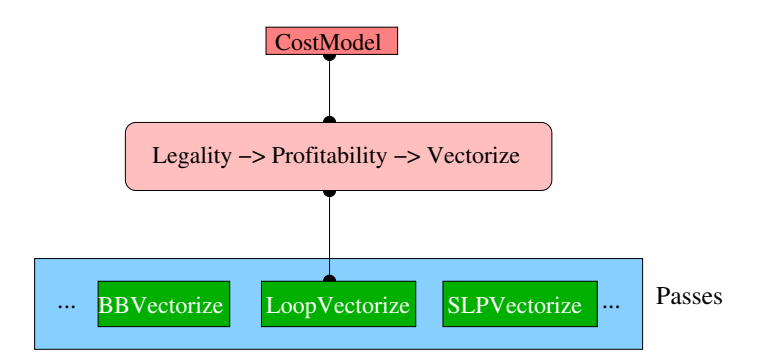

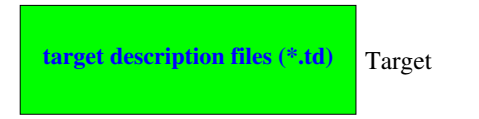

# OVERALL PICTURE (TARGET, PASSES, COST MODEL, TTI)

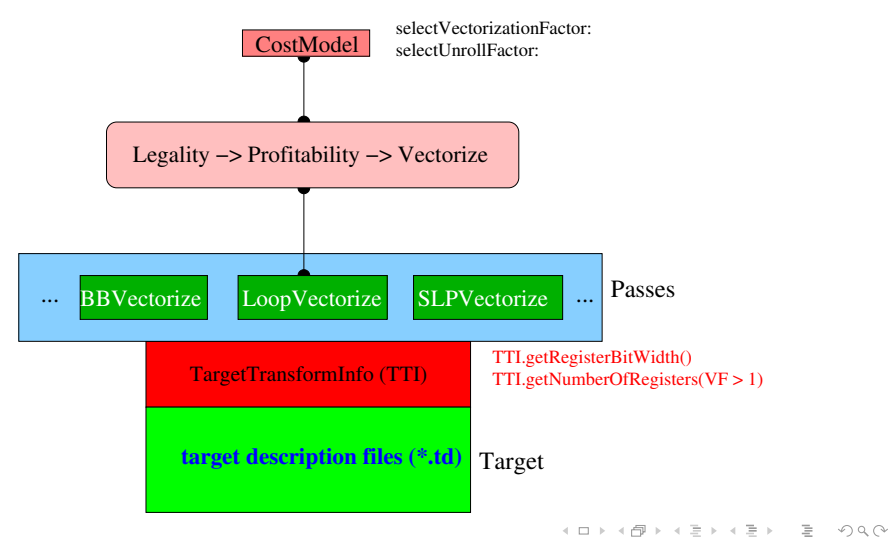

# TARGET TRANSFORM INFO (TTI)

#### Listing 5: SHAVE

```
unsigned SHAVETTI::getNumberOfRegisters(bool Vector) const {
  if (Vector) {
    // 32 VRF registers.
    return 32;
  }
  if (ST->isMyriad1()) {
    // 32 IRF registers, 32 SRF registers.
    return 64;
  }
  // 32 IRF registers.
  return 32;
}
unsigned SHAVETTI::getRegisterBitWidth(bool Vector) const {
  if (Vector) {
    // 128-bit VRF registers.
    return 128;
  }
  // 32-bit IRF/SRF registers.
  return 32;
}
```
# TARGET TRANSFORM INFO (TTI)

Listing 6: X86

```
unsigned X86TTIImpl::getNumberOfRegisters(bool Vector) {
  if (Vector && !ST->hasSSE1())
    return 0;
  if (ST->is64Bit()) {
    if (Vector && ST->hasAVX512())
      return 32;
    return 16;
  }
  return 8;
}
unsigned X86TTIImpl::getRegisterBitWidth(bool Vector) {
  if (Vector) {
    if (ST->hasAVX512()) return 512;
    if (ST->hasAVX()) return 256;
    if (ST->hasSSE1()) return 128;
    return 0;
  }
  if (ST->is64Bit())
    return 64;
  return 32;
}
```
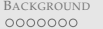

- $\triangleright$  TTI reports only one vector-width for the target, however:
	- $\blacktriangleright$  Returning a list/set of supported vector-widths
	- $\blacktriangleright$  Increases flexibility for mixed-width vector code optimisations

- $\triangleright$  TTI reports only one vector-width for the target, however:
	- $\blacktriangleright$  Returning a list/set of supported vector-widths
	- $\blacktriangleright$  Increases flexibility for mixed-width vector code optimisations
- $\triangleright$  Even though compiler back-end supports mixed-width vector code generation, LLVM will always:
	- $\blacktriangleright$  Place the 32-bit vectors in the 32-bit vector registers
	- $\blacktriangleright$  Place 128/64-bit vectors in the 128-bit vector registers

- $\triangleright$  TTI reports only one vector-width for the target, however:
	- $\blacktriangleright$  Returning a list/set of supported vector-widths
	- $\blacktriangleright$  Increases flexibility for mixed-width vector code optimisations
- $\triangleright$  Even though compiler back-end supports mixed-width vector code generation, LLVM will always:
	- $\blacktriangleright$  Place the 32-bit vectors in the 32-bit vector registers
	- $\blacktriangleright$  Place 128/64-bit vectors in the 128-bit vector registers
	- $\triangleright$  Affinity between a vector-type and a particular register-class
	- $\triangleright$  Vector type could be associated with a set of register classes, but with a preferred affinity to one class

- $\triangleright$  TTI reports only one vector-width for the target, however:
	- $\blacktriangleright$  Returning a list/set of supported vector-widths
	- $\blacktriangleright$  Increases flexibility for mixed-width vector code optimisations
- $\triangleright$  Even though compiler back-end supports mixed-width vector code generation, LLVM will always:
	- $\blacktriangleright$  Place the 32-bit vectors in the 32-bit vector registers
	- $\blacktriangleright$  Place 128/64-bit vectors in the 128-bit vector registers
	- $\triangleright$  Affinity between a vector-type and a particular register-class
	- $\triangleright$  Vector type could be associated with a set of register classes, but with a preferred affinity to one class
- $\triangleright$  This would allow operations on the shorter vector type to migrate to a larger vector register type
	- $\triangleright$  In case of register or FU pressure made such migration produce better code
	- $\triangleright$  This is especially true in a VLIW architecture where two or more FUs can perform the same task

# PART III

### "Static Scheduling in LLVM for VLIW Architectures"

#### Pierre-Andre Saulais (pierre-andre@codeplay.com)

<span id="page-32-0"></span>イロトイ団トイヨトイヨト  $\equiv$  $OQ$ 

# 1. SCHEDULING CHALLENGES WITH VLIW ARCHITECTURES

- $\blacktriangleright$  Important optimisations
- $\blacktriangleright$  Scheduling hazards
- $\blacktriangleright$  Example schedule

イロト イ部 トイモト イモトー

### IMPORTANT OPTIMISATIONS

- $\blacktriangleright$  Maximising Instruction-Level Parallelism
	- $\triangleright$  VLIW processors usually have many functional units
	- $\triangleright$  Keep FUs as busy as possible
	- <sup>I</sup> *Software pipelining and loop unrolling can have a huge impact*
- $\blacktriangleright$  Filling branch delay slots
	- $\triangleright$  Instructions can be executed while a branch is 'pending'
	- <sup>I</sup> *Fill these slots first using bottom-up scheduling*
- $\triangleright$  Breaking dependencies between instructions
	- $\triangleright$  Dependencies prevent instructions from being executed in parallel
	- <sup>I</sup> *Rename registers*
	- <sup>I</sup> *Perform early scheduling, before register allocation*

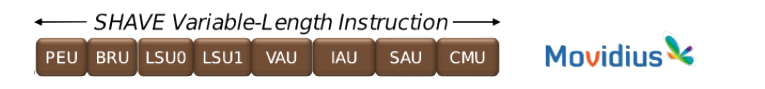

### SCHEDULING HAZARDS

#### $\triangleright$  Static scheduling for VLIW architectures

- ▶ **Not** just to achieve optimal performance
- **Exequired** for correct execution
- $\triangleright$  No instruction interlocking / pipeline bubbles
	- $\blacktriangleright$  To reduce power consumption
	- $\triangleright$  Can lead to conflicts between instructions (i.e. hazards)
	- $\blacktriangleright$  Hazards must be handled by the scheduler
- $\triangleright$  Common hazards to avoid
	- $\triangleright$  Operand not ready
	- $\triangleright$  Port conflicts

# SCHEDULING HAZARDS

- $\triangleright$  Operand not ready
	- $\blacktriangleright$  Instruction latency must be taken into account
	- $\triangleright$  Otherwise the previous register value will be used
	- <sup>I</sup> *Enforce 'cycle-distance' dependencies between instructions*
- $\triangleright$  Register port conflicts
	- $\triangleright$  Cannot write two values using the same port in a given cycle
	- $\triangleright$  One value will 'win' and be written to both registers
	- **Figure 1-13 Track conflicts and schedule** *instructions in different cycles*

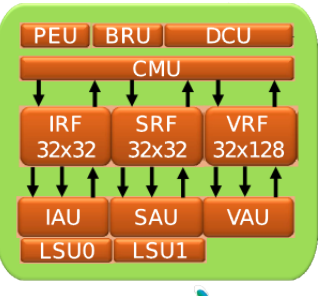

**Movidius** 

イロト イ押 トイラト イラト

## EXAMPLE SCHEDULE

- $\blacktriangleright$  Cycle table
	- $\blacktriangleright$  Instruction executed by each FU
	- $\blacktriangleright$  For each cycle in a basic block or function

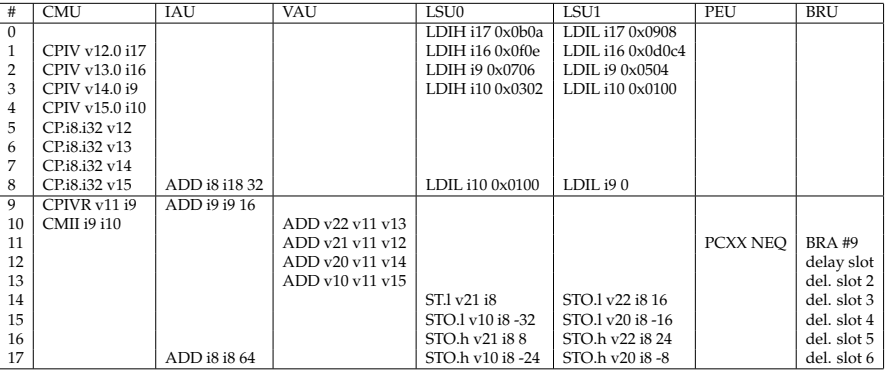

# 2. IMPLEMENTATION WITHIN LLVM

- $\triangleright$  Scheduling passes in the backend
- $\triangleright$  SHAVE MI scheduler
- **F** SHAVE hazard recognizer
- $\blacktriangleright$  Moving instructions across FUs

### SCHEDULING PASSES IN THE BACKEND

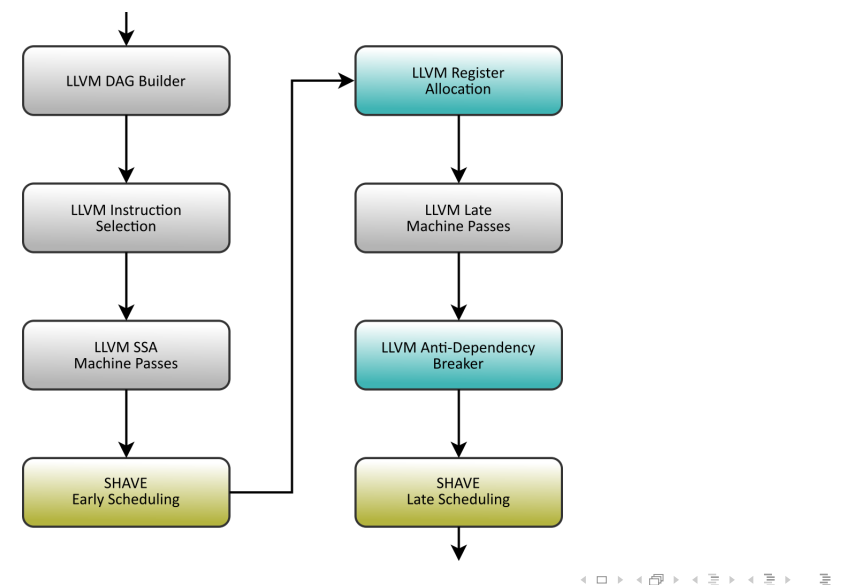

# SHAVE MI SCHEDULER

- $\triangleright$  Based on the list scheduling algorithm
	- $\triangleright$  Assigns costs to each instruction
	- $\triangleright$  Schedules instructions one by one, with decreasing cost
- $\blacktriangleright$  Enforces dependencies between instructions
	- $\triangleright$  To avoid 'operand not ready' hazards
	- $\triangleright$  Consumes ISA scheduling information (e.g. latency)
- $\triangleright$  Bundles multiple instructions into a cycle, to maximise ILP
	- $\triangleright$  Moves instructions across FUs as needed
	- ► Uses a hazard recognizer to avoid conflicts

### SCHEDULING INFORMATION

 $\triangleright$  Describes which resources are used by an instruction and when

- $\blacktriangleright$  Per-operand latency
- $\blacktriangleright$  Per-operand port list
- $\triangleright$  Defined with TableGen (using the Processor Resource Model)
- $\triangleright$  Used extensively in the scheduler
	- $\triangleright$  When creating the instruction dependency graph
	- $\triangleright$  When packing instructions into bundles

```
struct SHAVEResUse
  unsigned Latency; // Cycle where the resources are used
  BitField ResourceMask; // FUs and ports
};
// Resources used by MI for each cycle of operation
bool GetSchedResources(MachineInstr *MI, vector<SHAVEResUse> &Uses);
```
## SHAVE HAZARD RECOGNIZER

- $\blacktriangleright$  Answers queries from the scheduler
	- $\blacktriangleright$  "Can this instruction be scheduled in that cycle?"
	- $\triangleright$  "Will these two instructions conflict?"
- $\blacktriangleright$  Keeps track of already scheduled instructions
	- $\blacktriangleright$  Scoreboard approach
	- $\triangleright$  Cycle table describes which resources (FUs, ports, ...) are used
	- $\triangleright$  Two instructions in the same cycle cannot share resources
- $\triangleright$  Some FUs have overlapping functionality
	- $\blacktriangleright$  Memory instructions: LSU0  $\leftrightarrow$  LSU1
	- $\triangleright$  Some arithmetic instructions: IAU  $\leftrightarrow$  SAU
	- $\triangleright$  Some copy instructions: CMU.CP\*  $\leftrightarrow$  LSU.CP
- $\triangleright$  Exploit this overlap to improve ILP
- $\blacktriangleright$  Transform an instruction to another equivalent instruction
	- $\blacktriangleright$  Mutate instruction in-place
	- $\triangleright$  Calculate new scheduling cost
	- $\blacktriangleright$  Revert changes if no scheduling improvement

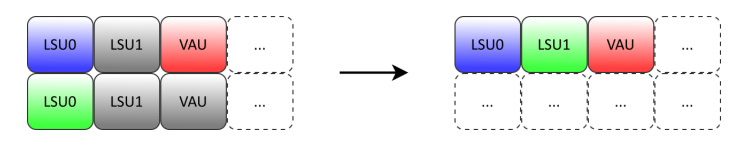

 $\bigcap$ 

# FU PARAMETERISATION

- $\triangleright$  Each LSU instruction has a 'FU' operand
	- $\triangleright$  Avoids duplicating instruction definitions in TableGen
	- $\triangleright$  Scheduling information now depends on the value of this operand
	- $\triangleright$  Default value, no need to specify it in DAG patterns
- $\triangleright$  Simplifies instruction mutation
	- $\triangleright$  Change the operand value to move instruction across FUs
- $\blacktriangleright$  Makes scheduling policy easier

```
class FUnitOp<int num> : OperandWithDefaultOps<i8, (ops (i8 num))> {
    let PrintMethod = "printFUnitOperand";
}
def lsu_id : FUnitOp<8>; // Defaults to LSU1
class SHAVE_LSUInstr<dag OOL, dag IOL, string asmstr, list<dag> pat> :
    SHAVEInstr<00L, !con(IOL, (ins lsu_id:$funit)),
               !strconcat("$funit", asmstr), LSU1> {
    let Pattern = pat;
}
```
# 3. OPTIMISATION RESULTS

- $\blacktriangleright$  TSVC Benchmark
- $\triangleright$  Optimisations
	- **EXALUM Partial Loop Unrolling**
	- $\triangleright$  Branch Delay Slot Filling
	- $\blacktriangleright$  Unified Early/late Scheduling
- $\triangleright$  Overall results

# TSVC BENCHMARK

- $\triangleright$  Designed to exercise vectorisation in a compiler
- $\blacktriangleright$  Each test is a loop
	- $\blacktriangleright$  Tests are grouped into categories
	- $\blacktriangleright$  Each category exercises a different kind of loop pattern
- $\blacktriangleright$  Result caveat
	- $\triangleright$  No per-category analysis done here
	- $\blacktriangleright$  Per-category results included to show that optimisation impact differs between patterns

# LLVM PARTIAL LOOP UNROLLING

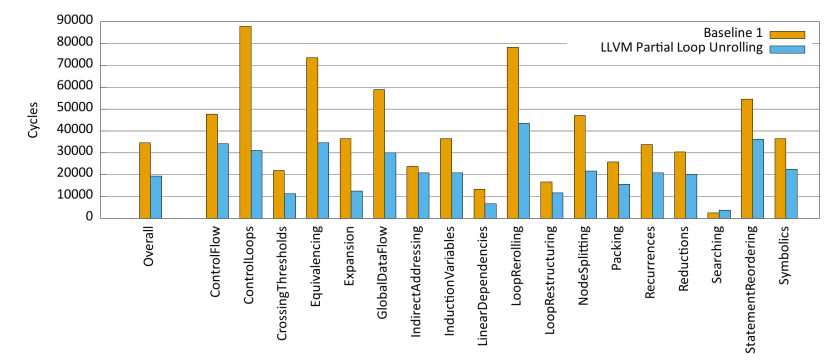

 $\blacktriangleright$  Runs multiple loop iterations 'at a time'

- $\blacktriangleright$  Introduces opportunities for ILP between loop iterations
- ▶ Many FUs: significant improvements on VLIW architectures
- ▶ Pass-mllvm -unroll-allow-partial to clang
	- $\blacktriangleright$  Requires a cost model for your target

# BRANCH DELAY SLOT FILLING

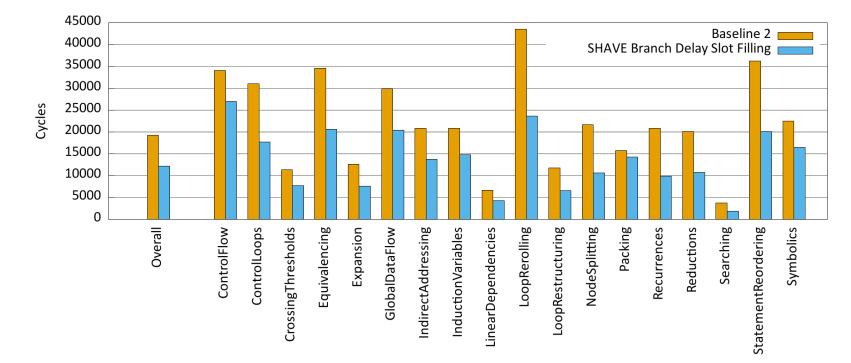

 $\triangleright$  Branches have 6 delay slots on this ISA

- $\blacktriangleright$  Delay slots are filled with NOPs
- $\triangleright$  Cost applies to every iteration of a loop
- $\blacktriangleright$  This optimisation reduces the cost of branching
	- $\triangleright$  Biggest impact on small loops with high number of iterations

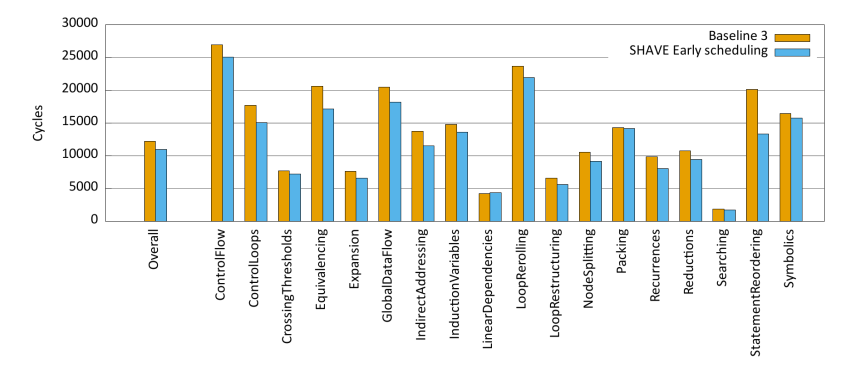

 $\triangleright$  Uses the same scheduler for early and late scheduling

- $\blacktriangleright$  Tends to cluster higher-latency instructions like loads
- $\triangleright$  Gives the register allocator a better idea of register usage
- $\triangleright$  Works well in combination with loop unrolling
	- $\triangleright$  Avoids dependencies between iterations, improving ILP

### OVERALL RESULTS

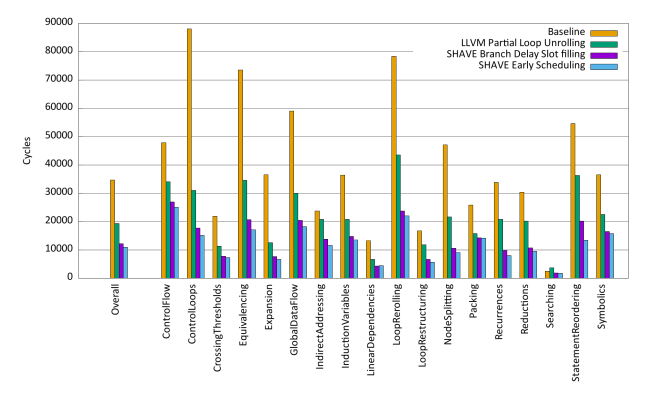

- Observed geomean speedup on TSVC tests:
	- ► LLVM Partial Loop Unrolling: 1.793x
	- $\blacktriangleright$  Branch Delay Slot Filling: 1.578x
	- $\blacktriangleright$  Unified Early/late Scheduling: 1.114x
	- $\triangleright$  Overall: 3.151x

# Thank you for your attention! Questions ?

#### Contacts:

Erkan Diken: e.diken@tue.nl Pierre-Andre Saulais: pierre-andre@codeplay.com Martin J. O'Riordan: martin.oriordan@movidius.com

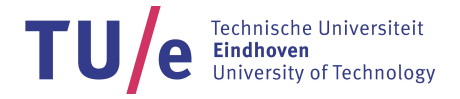

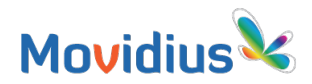

<span id="page-51-0"></span>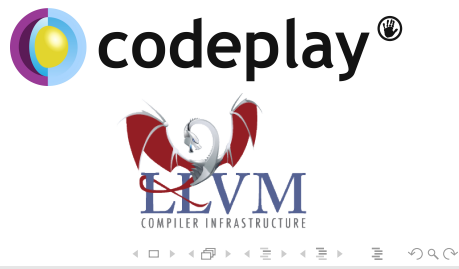